## السجالتRecord

**هو هيكل بياني يتكون من مجموعة من البيانات المختلفة األنواع تكون معرفة عن طريق المعرفات المختلفة مثل )string, char, float, int ) ويكون كل سجل مكون من مجموعة من الحقول ويتم اإلعالن عن السجل بالشكل التالي:**

**struct struct\_name** 

**{** 

**Data type1 field 1;** 

**Data type2 field 2;** 

**};**

**Struct : كلمة محجوز لتعريف السجالت. Name- Struct: اسم السجل ويراعى فيه شروط تسمية المتغيرات. 1 field , 2field : اسم الحقل ويراعى فيه شروط تسمية المتغيرات .**

**فمثال لو كان لدينا البيانات التالية لطالب معين )اسم طالب، عنوان الطالب، الرقم االمتحاني، القسم، المعدل( فان المتغيرات البسيطة والهياكل التي تم ذكرها مسبقا مثل )المصفوفة، المكدس، الطابور( ال تنفع في تمثيل هذه البيانات لذا نلجأ الى هيكل بياني اخر وهو السجل ولكي نعرفها كسجل فيجب ان نختار النوع البياني لكل مفردة من المفردات التالية وكذلك حجم بالنسبة للحقول التي تكون معرفة على انها نصوص وسكون تكوين السجل بالشكل التالي:**

**Struct student** 

```
{
```
**char name[30];**

**string address[50];**

**int no\_stu;**

**char dep[30];**

**int avg;**

**}**

## مالحظات - **عند التعامل مع جزء من القيد مثل حقل االسم او أي حقل نقوم بذكر اسم السجل ثم موقعه ثم اسم الحقل Student [i].name;** - **يمكن أضاف البيانات للقيود بحالتين: -1 عن طريق ايعاز القراءة مثل ;name.]i [Student>> cin -2 عن طريق االسناد المباشر مثل ;"ail="name.]i [Student**

دوال خاصة بعملية القراءة والطباعة هي كالتالي:

```
 برنامج فرعي إلضافة البيانات لسجل
```
**Void readarr (student s [size], int n) { For (int i=0; i<n; i++) { Cout<<"Enter the Information: "<<endl; Cin>>s[i].name; Cin >>s[i].no; Cin >>s[i].dep; }**

برنامج فرعي لطباعة معلومات السجل

```
Void write (student s [size], int n)
{
for(int i=0;i<n;i++)
{
Cout<<" The Information record: "<<endl;
Cout<<s[i].name;
Cout<<s[i].no;
Cout<<s[i].dep;
}
```
## برنامج فرعي لبحث عن معلومة داخل السجل

```
Void write (student s [size], int n, int key)
{
  For (int i=0;i<=n;i++)
{
If (s[i].filed ==key)
  Cout<<" This key exists in the record"<<i<<endl;
Else
  Cout<<" This key does not exist in the record ";
}
```

```
 برنامج فرعي لتحديث معلومة داخل السجل
```

```
Void write (student s [size], int n, int key)
{
Int k=0;
For (int i=front;i<=rear;i++)
{
If (s[i].filed ==key)
Cout<<" the location key in ["<<i<<"] please enter information ";
Cin>> s[i].filed;
K++;
}
If (k==0)
  Cout<<" This key does not exist in the record ";
}
                                                         برنامج فرعي لعمليات المعالجة 
Void process (student s [size], int n)
{
For (int i=0; i<n; i++)
{
If(s[i].filed>=50)
{
Cout<<s[i].name;
Cout<<s[i].no;
Cout<<s[i].dep;
}
}
```

```
حيث ان الشرط قابل للتغيير حسب نوع األسئلة كان تكون حساب ناجحين او الراسبين او يقبل القسمة على 
                   مضاعفات عدد او فدي او زوجي او االسم المختلف او الرقم الى اخره من االختبارات
```
**هياكل البيانات عملي– المرحلة الثانية كلية التربية للعلوم الصرفة / الدراسة المسائية**

```
اكتب برنامج يقوم بقراءة خمسة سجالت لطلبه يتضمن االسم والمعدل ثم يقوم بطباعة أسماء ومعدل الطلبة الناجحين؟
```

```
#include<iostream.h>
Const int size=5;
Struct student
   {
    Char name [35];
    Int avg;
   };
Void readarr (student s [size], int n)
{
For (int i=0; i<n; i++)
{
Cout<<"Enter in formation "<<endl;
Cin>>s[i].name>>s[i].avg;
} }
Void process (student s[size],int n)
{
Cout <<" Names and rates of successful students"<<endl;
for(i=0;i<n;i++)
{
if(s[i].avg>=50)
cout<<s[i].name<<"::"<<s[i].avg<<endl;
} }
main()
{
int i,n; 
student s[size];
readarr(s,n);
process(s,n);
```

```
}
```
**هياكل البيانات عملي– المرحلة الثانية كلية التربية للعلوم الصرفة / الدراسة المسائية اكتب برنامج ألنشاء سجل من عشرة اشخاص كل شخص لديه المعلومات التالية )رقم المركبة ، نوعها ، اسم المالك ،المحافظة ، مقدار الغرامة ( ثم يقوم بطباعة رقم ونوع المركبة التي لم تغرم في مدينتك ورقمها يتكون من 4 ارقام؟ #include<iostream.h> Const int size=10; Struct info {**

```
 Char name [35];
   Char Gov[30];
   Int fine;
   };
Void readarr (info s [size], int n)
{
For (int i=0; i<n; i++)
   {
   Cout<<"Enter in formation "<<endl;
   Cin>>s[i].name>> s[i]. Gov;
   Cin>>s[i]. type_car >> s[i]. no_car;
   Cin>>s[i]. fine;
} }
Void process (info s[size],int n, char gov1 )
   {
   Cout <<" Number and type of vehicle that did not fined in your city "<<endl;
   for(i=0;i<n;i++)
   {
         if(s[i].Gov<> gov1)
 {
           If (s[i]. no_car>=1000|| s[i]. no_car<=9999)
 {
          cout<< s[i]. type_car <<"::"<<s[i]. no_car <<endl;
   } } } }
main()
{
info s[size];
Int n; 
Char gov1;
Cin>>n;
Cin>>gov1;
```
**readarr(s,n);**

**}**

**process(s,n,gov);**

 **Int no\_car;**

 **Char type\_car [35];**

```
هياكل البيانات عملي– المرحلة الثانية كلية التربية للعلوم الصرفة / الدراسة المسائية
اكتب برنامج ألنشاء سجل من عشرة مرضى لكل مريض المعلومات التالية )رقم المريض ، اسم المريض ، العمر، 
               رقم الغرفة ، عدد أيام الرقود( ثم يقوم بطباعة معلومات المرضى الذين مر على رقودهم 3 ايام؟ 
   #include<iostream.h>
   Const int size=10;
   Struct info 
       {
       Int no ;
       Char name [35] ;
       Int age [30] ;
       Int no_room ;
       Int day ;
       };
   Void readarr (info s [size], int n)
   {
   For (int i=0; i<n; i++)
      {
      Cout<<"Enter in formation "<<endl;
      Cin>>s[i]. no >> s[i]. name;
      Cin>>s[i]. age >> s[i]. no_room;
      Cin>>s[i]. day;
   } }
   Void process (info s[size],int n)
      {
      Cout <<" Info Patients who they are exceeded more than 3 days "<<endl;
      for(i=0;i<n;i++)
      {
         if(s[i].day>3)
          { 
              cout<< s[i]. no <<"::"<< s[i]. name <<endl;
             cout<< s[i]. age <<"::"<< s[i]. no_room <<endl;
             cout<< s[i]. day;
             } } } }
   main()
   {
   info s[size];
   Int n; 
   Cout<< " enter the number of Patients"<<endl;
   Cin>>n;
   readarr(s,n);
   process(s,n);
   }
```
## السحلات المتداخلة

**هي عبارة عن سجالت تحتوي بداخلها على سجالت أخرى أي ان السجل الرئيسي يحتوي على مفردات وكل مفردة من هذه المفردات هي عبارة عن سجل بحد ذاتها فمثل السجل الرئيسي يحتوي على حقل االسم وهو عبار عن سجل فرعي حيث السجل الفرع هو سجل أيضا يحتوي بداخله مفردات مثل االسم األول واسم االب واسم الجد وكما في ادناه:**

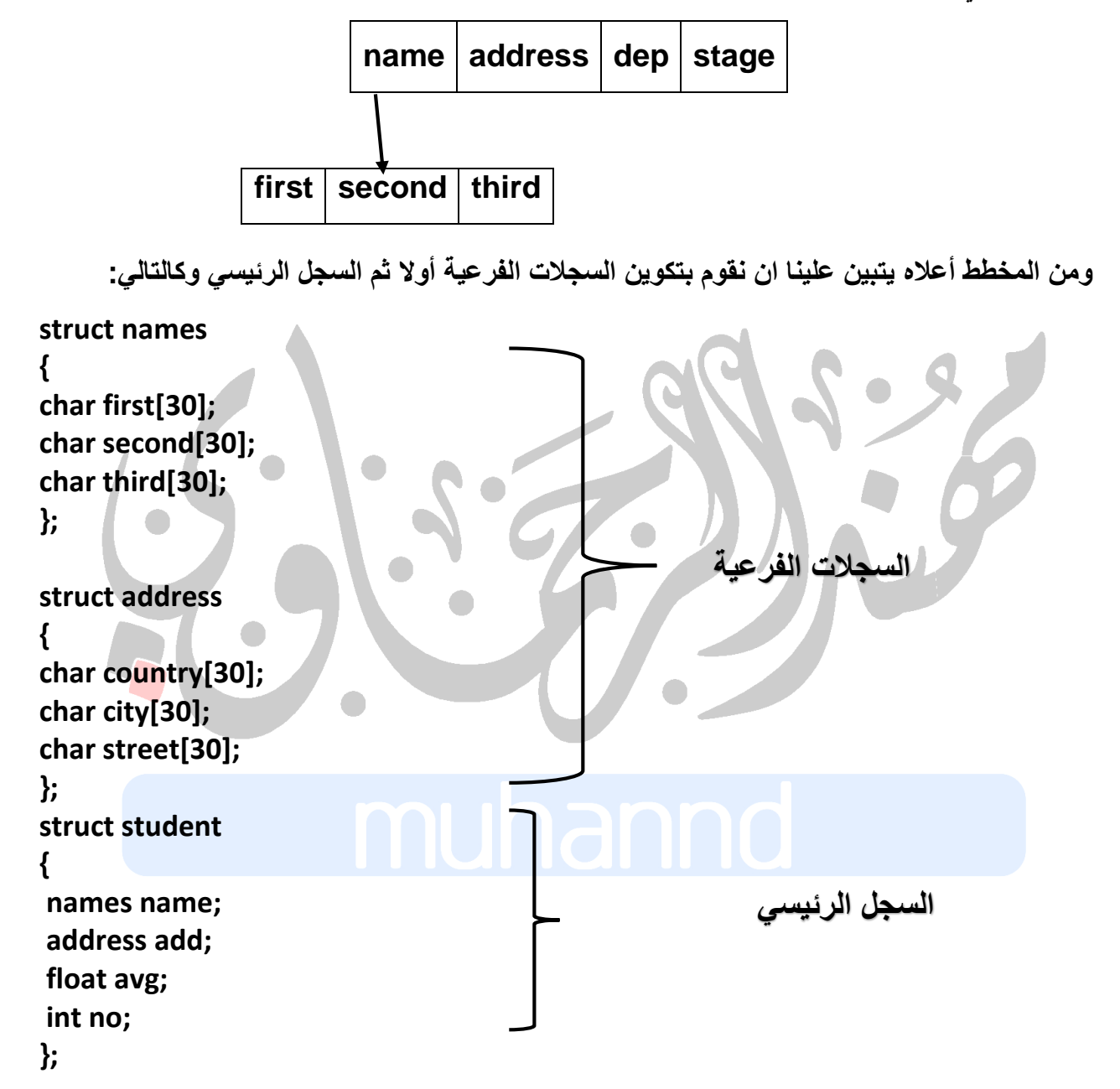

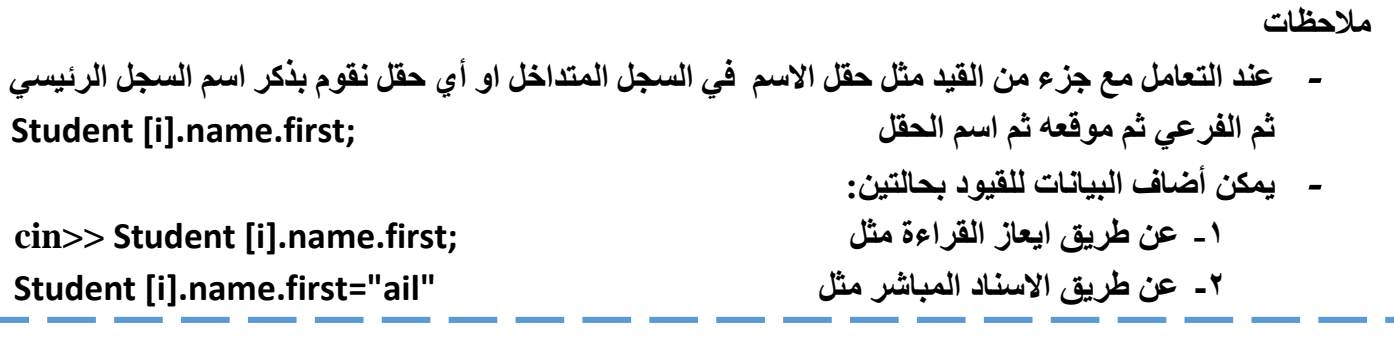

```
هياكل البيانات عملي– المرحلة الثانية كلية التربية للعلوم الصرفة / الدراسة المسائية
اكتب برنامج يقوم بقراءة خمسة سجالت لطلبه يتضمن االسم )االسم ،العائلة ( العنوان )المدينة، الشارع (والمعدل ، 
                                              ورقم الطالب ثم يقوم بطباعة أسماء ومعدل الطلبة الناجحين؟
```

```
#include<iostream.h>
Const int size=5;
struct names 
{
  char first[35],family[35]; 
}; 
struct address 
{ 
  char city[35],street[35]; 
}; 
struct student 
{
names name; 
address add; 
int no; 
int avg;
}; 
Void readarr (student s [size], int n)
{
For (int i=0; i<n; i++) {
Cout<<"Enter in formation "<<endl;
Cin>>s[i].name. first>>s[i].name. Family;
Cin>>s[i]. add. city >>s[i]. add. street;
Cin>> s[i].no;
Cin>> s[i].avg;
} }
Void process (student s[size],int n)
{
Cout <<" Names and rates of successful students"<<endl;
for(i=0;i<n;i++)
{
if(s[i].avg>=50)
cout<<s[i].name.first<<" "<< s[i].name. Family <<"::"<<s[i].avg<<endl;
} }
main()
{
int i,n; 
student s[size];
readarr(s,n);
process(s,n);
}
```